## **Adafruit 0.56" 4-Ziffern 7-Segment Display mit I2C Backpack - Weiß**

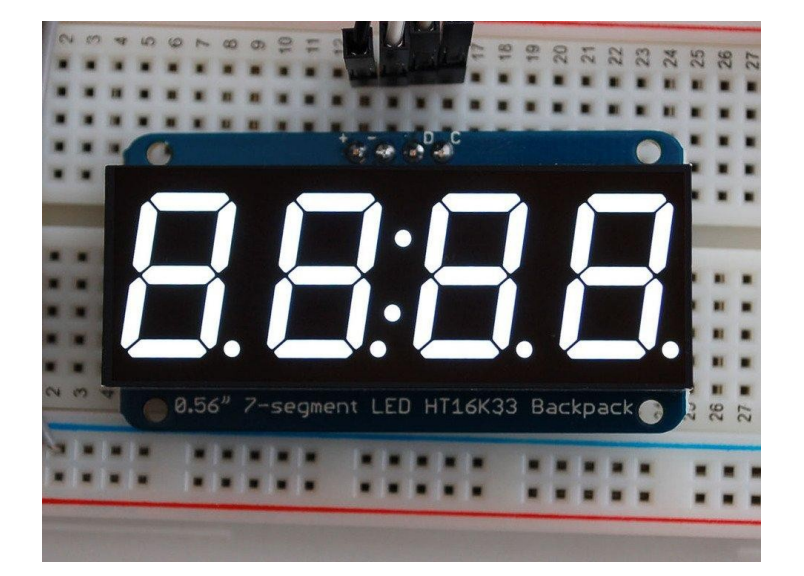

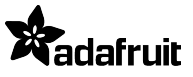

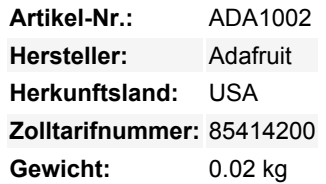

Was ist besser als eine einzelne LED? Viele LEDs! Eine lustige Art, ein kleines Display zu bauen, ist die Verwendung einer 8x8 Matrix oder einer 4-stelligen 7-Segment-Anzeige. Solche Matrizen sind "gemultiplext" - um alle 7-Segment-LEDs anzusteuern, braucht man also 14 Pins. Das sind eine Menge Pins, und es gibt Treiber-Chips wie den MAX7219, die eine Matrix für Sie steuern können, aber es gilt eine Menge Verdrahtung zu setzen und sie nehmen eine Menge Platz weg. Hier bei Adafruit fühlen wir Ihren Schmerz! Wäre es nicht fantastisch, wenn Sie eine Matrix ohne tonnenweise Kabel steuern könnten? Das ist, wo diese bezaubernden LED-Matrix-Backpacks auftreten. Sie funktionieren perfekt mit Adafruit-Matrizen und machen das Hinzufügen einer kleinen hellen Anzeige trivial.

Die Matrizen verwenden einen Treiber-Chip, der die ganze schwere Arbeit für Sie erledigt: Sie haben eine eingebaute Uhr, so dass sie das Display multiplexen. Sie verwenden Konstantstrom-Treiber für ultra-helle, konsistente Farben (**die Bilder oben sind mit der schwächsten Einstellung fotografiert, um unsere Kamera nicht zu überlasten!**), 1/16-Schritt-Display-Dimmung, alles über eine einfache I2C-Schnittstelle. Die Rucksäcke werden mit Adresswahl-Jumpern geliefert, so dass Sie bis zu vier mini 8x8 oder acht 7- Segmente (oder eine Kombination, wie z.B. vier mini 8x8 und vier 7-Segmente, etc.) an einem einzigen I2C-Bus anschließen können.

Zum Lieferumfang des Produktkits gehören:

- Ein vollständig getesteter und montierter LED-Rucksack
- Ultrahelle 4-stellige 0,56" große weiße Siebensegmentanzeige
- 4-polige Stiftleiste

Um die Matrix auf dem Backpack zu befestigen, ist ein wenig Lötarbeit erforderlich, aber das ist sehr einfach und dauert nur etwa 5 Minuten.

Natürlich haben wir in klassischer Adafruit-Manier auch ein ausführliches [Tutorial](http://learn.adafruit.com/adafruit-led-backpack/), das Ihnen zeigt, wie Sie das Display löten, verdrahten und steuern. Wir haben sogar [eine sehr schöne Bibliothek](https://github.com/adafruit/Adafruit-LED-Backpack-Library) für die Backpacks geschrieben, so dass Sie in weniger als einer halben Stunde loslegen und Bilder auf der Matrix oder Zahlen auf dem 7-Segment anzeigen können. Wenn Sie mit Matrix-Displays geliebäugelt haben, aber wegen der Komplexität gezögert haben, ist dies die Lösung, nach der Sie gesucht haben!

## **Weitere Bilder:**

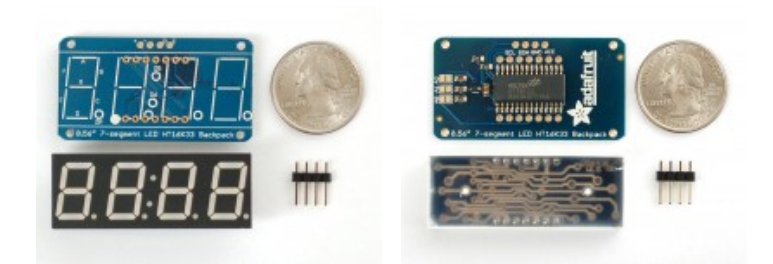